## Package 'archetyper'

October 12, 2022

Type Package Title An Archetype for Data Mining and Data Science Projects Version 0.1.0 Maintainer Michael Korvink <mkorvink@protonmail.com> Description A project template to support the data science workflow. License GPL  $(>= 3)$ URL <https://mkorvink.github.io/archetyper/index.html> BugReports <https://github.com/mkorvink/archetyper/issues> Encoding UTF-8 LazyData true Imports here, knitr, log4r, config, tidyverse, rmarkdown, skimr, stringr, snakecase, testthat (>= 3.0.0), bannerCommenter, feather, readr, ps RoxygenNote 7.1.1 Suggests RCurl, MASS, broom, caret, covr, gtsummary, performance, kableExtra VignetteBuilder knitr Config/testthat/edition 3 **Depends**  $R$  ( $>= 2.10$ ) NeedsCompilation no Author Michael Korvink [aut, cre, com], Matthew Nethery [ctb], Franck Diaz-Garelli [ctb] Repository CRAN Date/Publication 2021-03-17 14:00:05 UTC

### R topics documented:

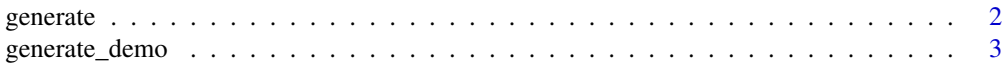

<span id="page-1-0"></span>2 generate the set of the set of the set of the set of the set of the set of the set of the set of the set of the set of the set of the set of the set of the set of the set of the set of the set of the set of the set of th

#### **Index** [4](#page-3-0)

generate *generates a set of files and directories to support both the data mining and data science workflow.*

#### Description

generates a set of files and directories to support both the data mining and data science workflow.

#### Usage

```
generate(
 project_name,
  db_connection_type = "",
 exclude = as.character(),
 path = tempdir())
```
#### Arguments

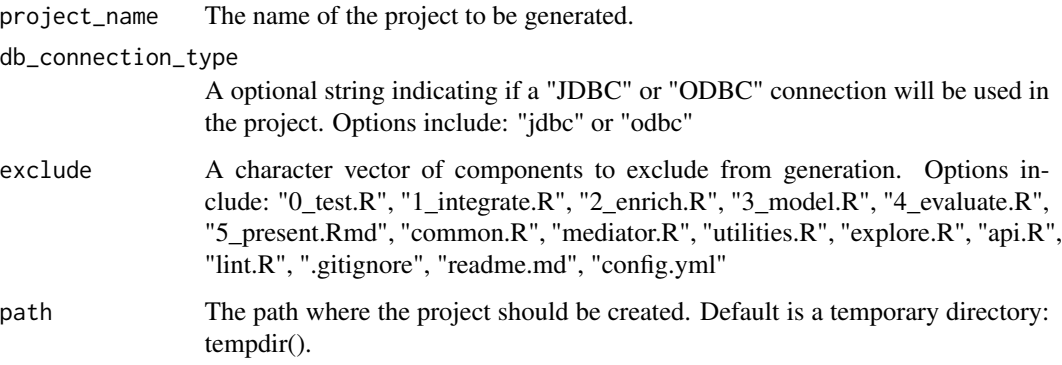

#### Value

No return value.

#### Examples

```
## Not run:
generate("majestic_12")
```
## End(Not run)

<span id="page-2-0"></span>

#### Description

generates a demo project using archetyper

#### Usage

```
generate_demo(path = tempdir())
```
#### Arguments

path The path where the project should be created. Default is a temporary directory: tempdir().

#### Value

No return value.

#### Examples

## Not run: generate("majestic\_12")

## End(Not run)

# <span id="page-3-0"></span>Index

generate, [2](#page-1-0) generate\_demo, [3](#page-2-0)